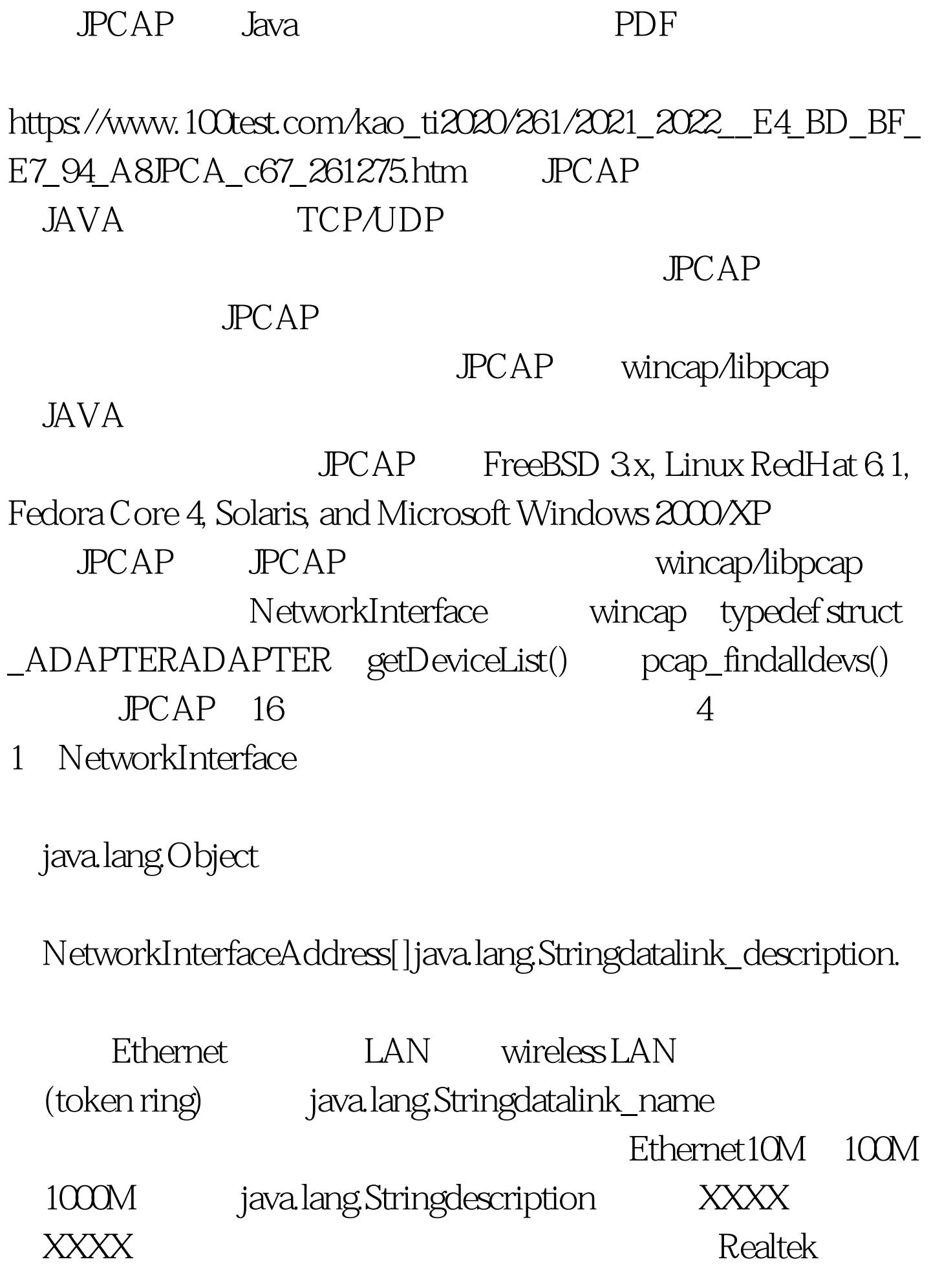

RTL8169/8110 Family Gigabit Ethernet NIC booleanLoopback loopback byte[]mac\_address MAC 6<sup>d</sup> bava.lang.StringName

:\Device\NPF\_{3CE5FDA5-E15D-4F87-B217-255BCB351CD5} 100Test www.100test.com